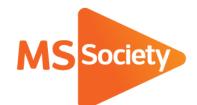

**Portal: How to guide** 

7: How to add an event or

service

A guide to explain how to add an event or service on the Portal

Let's stop MS **together** 

## How to add an event or service

Please add your group's regular ongoing events (such as MS support or a regular social) and one-off events (such as a fundraising collection) to the Portal. By adding this information to the Portal, it pulls through to our main MS Society website so your group's services have more visibility meaning that people can search for your group and see what services and support you offer.

- 1. To start, go to the Portal (<a href="https://portal.mssociety.org.uk">https://portal.mssociety.org.uk</a>) and login. If you can't remember your password, please follow the "How to re-set your password" procedure.
- 2. Once you're logged into the Portal, you should be on the "Manage Groups" page. Enter the group name you're looking for (example used below of "Brent Group") and click "Go".

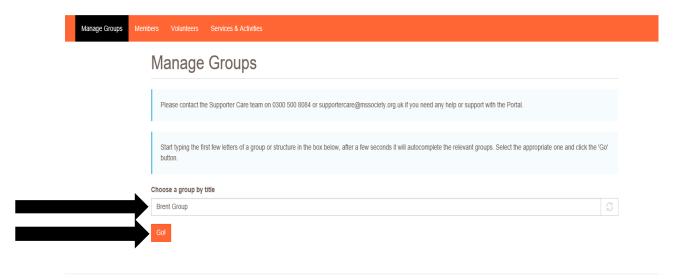

3. Next click on the tab that says "Group Services and Events"

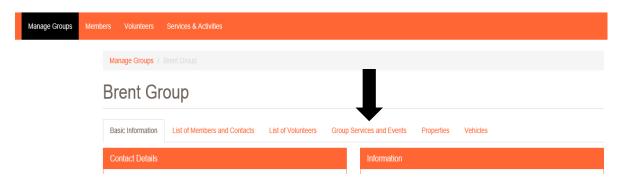

4. Click on "Add New Service"

## **Brent Group Services**

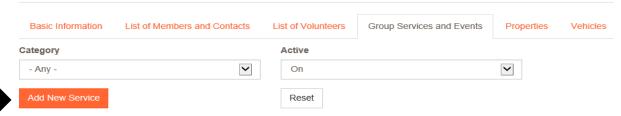

5. The screen shown below will appear. You'll need to fill in all the details of your event/service.

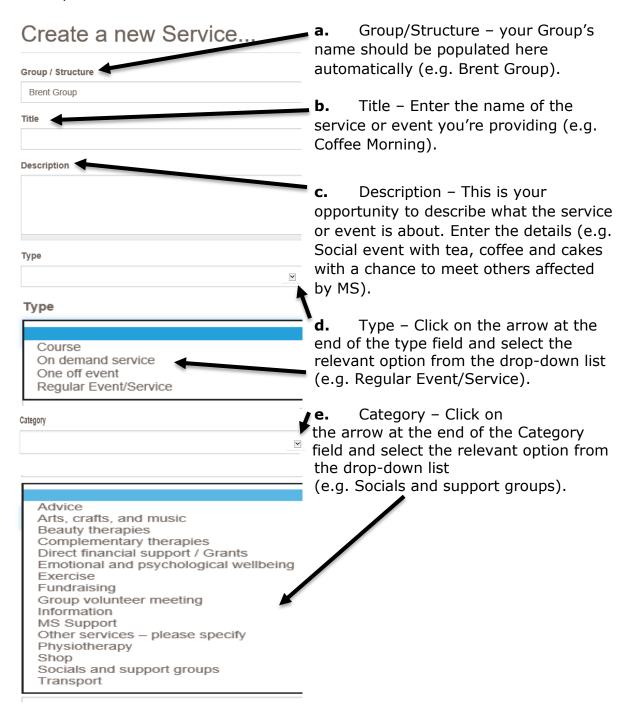

Depending on what options you have selected for "Type" and "Category", you will see new fields added for you to fill in.

If you selected any of the following Categories, proceed to step f (on page 6 of this document)

- Arts, Crafts and Music
- Beauty Therapies
- Direct Financial Support/Grants
- Group Volunteer Meeting (Please note that events/services of this category will not be pulled through to the website)
- MS Support
- Shop

For all other categories, please continue below.

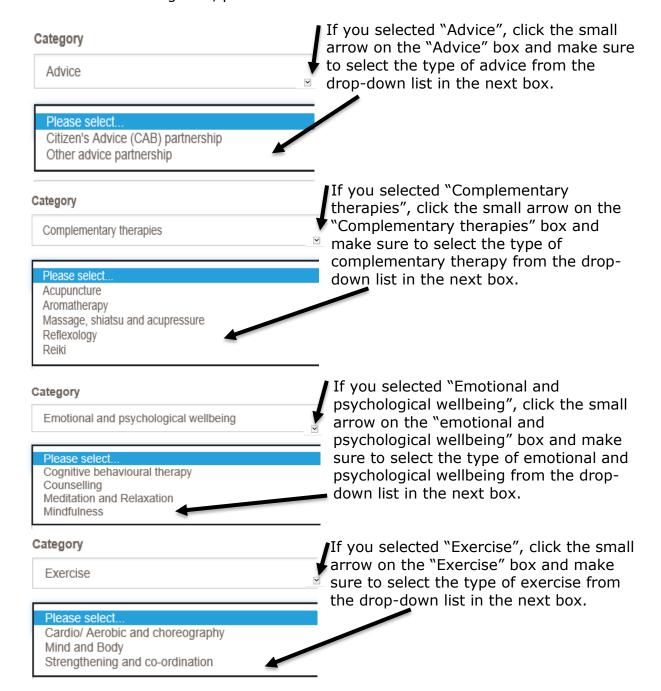

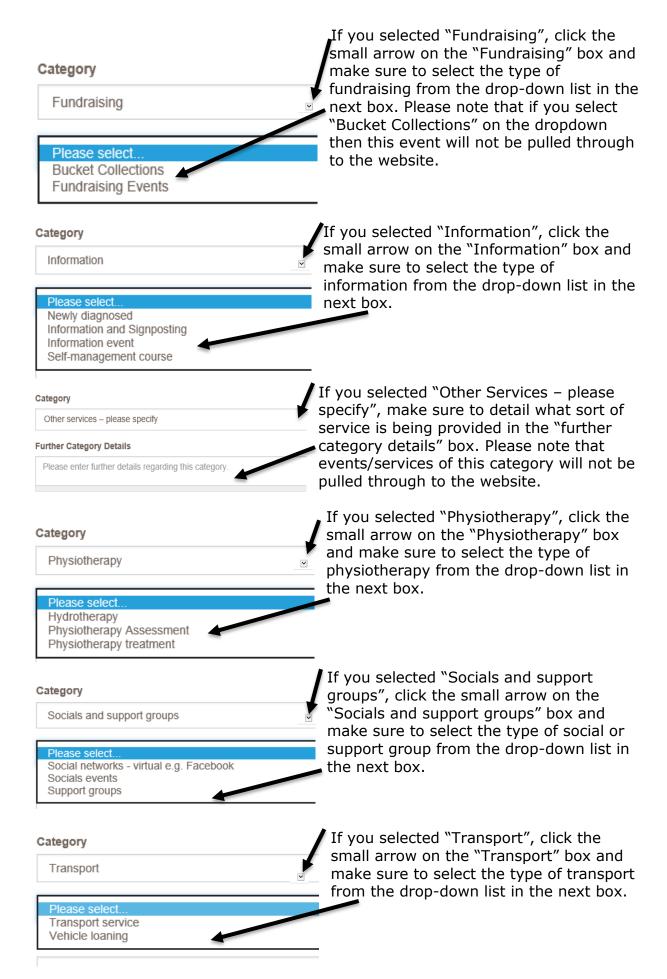

**f.** Depending on what option you have selected for the service or event "Type" in step d, you will now see different boxes below the category field you've just filled in.

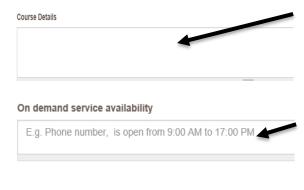

If you selected "Course", provide the course details in the box.

If you selected "On demand service", please provide any details about the availability of the service in the box.

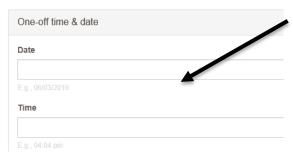

If you selected "One-Off Event", ensure you add the date and time of the event in the boxes shown opposite.

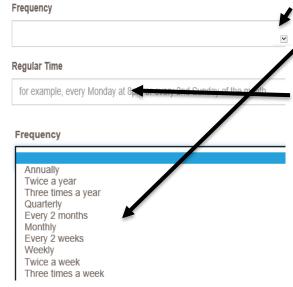

If you selected "Regular Event/Service", click the small arrow on the "Frequency" box and select how often the event happens from the drop-down list which will pop up (and shown opposite). Please also add details into the "Regular Time" field to show what days or times the service/event happens.

Location / Venue

will not be shown on the website.

| Address 1                                                                        |                                                                                               |
|----------------------------------------------------------------------------------|-----------------------------------------------------------------------------------------------|
| Address 2                                                                        |                                                                                               |
| Town/City                                                                        |                                                                                               |
| Townsency                                                                        |                                                                                               |
| County                                                                           |                                                                                               |
| Postcode                                                                         |                                                                                               |
|                                                                                  | _                                                                                             |
| <b>h.</b> You will then need to tick the re on the accessibility of the venue. T | elevant boxes below to provide more details rick all the boxes which apply.                   |
| <del>-</del>                                                                     | nere is an accessible toilet, level access or le, please ensure you read the notes related    |
| Venue Accessible                                                                 |                                                                                               |
| ☐ ☐ Accessible internal environment                                              |                                                                                               |
| ☐ To answer 'yes' one of these features must exist. If the only a                | ccess for people unable to walk is a lift, this cannot be a platform lift                     |
| "> 🗷 Level access                                                                | eccess for people diffable to waik is a firt, this earnier be a planofff firt                 |
| ☐ To answer 'yes', at least one disabled parking space exists in                 | very close proximity to the venue entrance                                                    |
| "> 🗷 Parking facilities for disabled people                                      |                                                                                               |
| ☐ To answer 'yes', one of these features must exist. If the only a               | ccess for people unable to walk is a lift, this cannot be a platform lift                     |
| "> 🛮 Ramped access                                                               |                                                                                               |
| □ N/A – this service does not take place at a fixed venue                        |                                                                                               |
| Other ways to access this service                                                | You will also need to select from the                                                         |
| ☐ Home visits                                                                    | options shown opposite if there are other                                                     |
| ☐ Online                                                                         | ways to access your service/event.                                                            |
|                                                                                  |                                                                                               |
| ☐ Telephone                                                                      |                                                                                               |
|                                                                                  |                                                                                               |
| • You will now need to fill in some                                              | information about transport. Please select                                                    |
|                                                                                  | ere are transport options for people who want                                                 |
| to access the service.                                                           | ere are transport options for people who want                                                 |
|                                                                                  |                                                                                               |
| Are there transport options available for people who want to access              | this service e.g. local public transport, Dial- A-Ride, community transport, group transport? |
| Yes                                                                              | ans service e.g. rocal public dansport, trial Article, community dansport, group dansport?    |
| ○ No                                                                             |                                                                                               |
| ● N/A                                                                            |                                                                                               |

**g.** Continue by adding the location of the event/service in the address fields shown below. Ensure you enter a valid postcode as otherwise the event/service

You also can use the two boxes shown below to enter any additional information about the event.

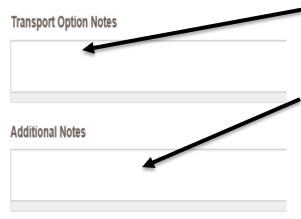

Transport Option Notes box – this should be used to fill in any details about transport for the event which you've been unable to input so far.

Additional Notes box – this should be used if there are any other notes about the service you wish to include (e.g. if it is being held in a specific room, which floor the room is on or if there is a particular entrance to the building it's being held in that needs to be used).

**j.** Contact details – Use this field to give the name and contact number of the person who can provide details of the service/event to enquirers. Please note this field may be made public so only use MS Society email addresses (rather than personal ones) and if a phone number is used, please make sure you have the permission of the person whose phone it is for their number to be shown on the website.

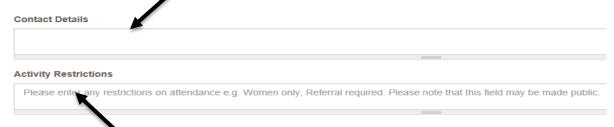

- **k.** Activity Restrictions Use this field to enter any restrictions on attendance. Please note this field may be made public.
- **I.** Click the small arrow on the "target audience" box and select who the audience of the event/service is from the drop-down list which will pop up (and shown below).

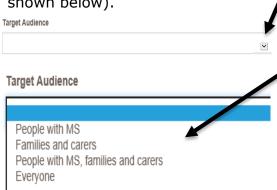

| <b>m.</b> Click the small arrow on the "funding" box and select what funding the event/service is receiving from the drop-down list which will pop up (and show below). $I$ Funding                                                                                                    |
|----------------------------------------------------------------------------------------------------|
|                                                                                                    |
| Funding                                                                                                    |
|                                                                                                    |
| Fully funded by MS Society Group, there are no fees or suggested donations for individuals attending Fully funded by external funding sources, there are no fees or suggested donations for individuals attending The service does not cost the MS Society group any money, there are no fees or suggested donations for individuals attending The service is fully funded by charging the individuals attending Partly funded by MS Society Group and partly by external funding sources, there is also a fee for individuals attending The service does not cost the MS Society group any money, the group charges individuals attending for refreshments only Partly funded by the MS Society Group, there is also a fee for individuals attending Partly funded by MS Society Group and partly by external funding sources, there are no fees or suggested donations for individuals attending The service is fully funded by the donations of the individuals attending |
|                                                                                                    |
| n. Enter into the "Service Cost" box what the cost of the service/event is                                                                                                    |
| Service Cost                                                                                                    |
|                                                                                                    |
| Delivered by                                                                                                    |
| <u></u>                                                                                                    |
| • Click the small arrow on the "delivered by" box and select who is delivering<br>the service/event from the drop-down list which will pop up (and shown below<br>elivered by                                                                                                    |
|                                                                                                    |
| MS Society Staff Professionals Volunteers Professionals and volunteers                                                                                                    |
|                                                                                                    |
| <b>p.</b> Fill in how many people you expect to use the service/attend the event during the year                                                                                                    |
| Number of individuals you expect to use the service/activity during the year                                                                                                    |
|                                                                                                    |
| Date service last discussed at a group meeting                                                                                                    |
|                                                                                                    |
| E.g., 07/03/2019                                                                                                    |
| <b>q.</b> Enter the date the service was last discussed at a group meeting.                                                                                                    |

| <b>r.</b> Attach any necessary risk assessment or SLA files for the event in this section. This field should not be used for any other files (e.g. pictures or newsletter).                                                                                                    |
|----------------------------------------------------------------------------------------------------|
| Attach Files to this Service                                                                                                    |
| + Add a file                                                                                                    |
| <b>s.</b> You're almost finished – just a few more steps! This last section will assess the level of risk of this activity and may prompt you to complete a risk assessment if it's deemed a higher risk activity. Make sure you select if there will be a competent person responsible for setting up the venue, managing the venue and emergency arrangements                                 |
| Will a competent person be responsible for setting up the venue, managing the venue and emergency arrangements throughout the event?  O Yes  No                                                                                                    |
| t. Select if the service/event will involve people other than the attendees, trainers, speakers or members of the public.  Will the event or service involve people other than the attendees, trainers, speakers or members of the public?  Yes  No                                                                                                    |
| <b>u.</b> Select if volunteers or staff will be providing personal care usually delivered by a carer?                                                                                                    |
| Will MSS volunteers or staff be providing personal care normally delivered by a carer?                                                                                                    |
| ○ Yes A                                                                                                    |
| <b>v.</b> You may need to tick the box shown below with regards to a completing a risk assessment. If this box has appeared for you, please ensure you follow the guidance given before ticking the confirmation box shown below.                                                                                                    |
| This activity/so rice is considered low risk and does not require a full risk assessment provided the appropriate guidance is followed, which must be confirmed below. The guidance can be found hole. (PLEASE NOTE, this will open a new page which may take you away from this screen. Please ensure that you return to save the form otherwise the information you've entered will be lost.) |
| ☐ I confirm that I will follow the guidance to the best of my ability.                                                                                                    |

**w.** You will see the box below about the activity status – make sure this box is ticked to say the event is active. If, at some point in the future, the event will no longer be running, you'll need to return to this point and untick the box. This will make the service inactive and stop it pulling through on our website under the services for your group.

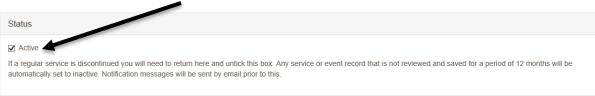

x. Lastly, press save!

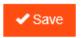

**6.** You will then be taken to a confirmation screen which shows your event details.

If you experience any difficulties when adding a new service or event and so cannot follow the procedure above, please email the Supporter Care Team at <a href="mailto:supportercare@mssociety.org.uk">supportercare@mssociety.org.uk</a> or give us a call on 0300 500 8084 (Monday-Friday, 9am-5pm).

You can also check the Portal Guidance document for the answers to the most frequent Portal questions. It is available for download once logged into the Portal on the top right hand side of the screen.

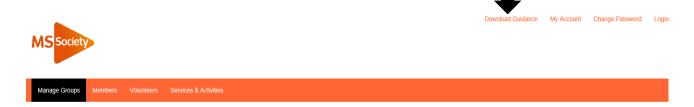

through the highs, lows and everything in between.
We understand what life's like with MS.

Together, we are strong enough to stop MS.

mssociety.org.uk

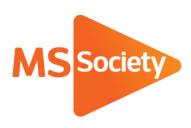

## **Contact us**

MS National Centre 020 8438 0700 <a href="mailto:info@mssociety.org.uk">info@mssociety.org.uk</a>

MS Helpline Freephone 0808 800 8000 (weekdays 9am-9pm) helpline@mssociety.org.uk

## **Online**

mssociety.org.uk facebook.com/MSSociety twitter.com/mssocietyuk

MS Society Scotland 0131 335 4050 msscotland@mssociety.org.uk

MS Society Northern Ireland 028 9080 2802 nireception@mssociety.org.uk

MS Society Cymru mscymru@mssociety.org.uk

Multiple Sclerosis Society. Registered charity nos. 1139257 / SC041990. Registered as a limited company by guarantee in England and Wales 07451571.